## **CONTRATACIÓN DOCENTE 2023 MANUAL DE INGRESO DE RECLAMO - SICO PLUS**

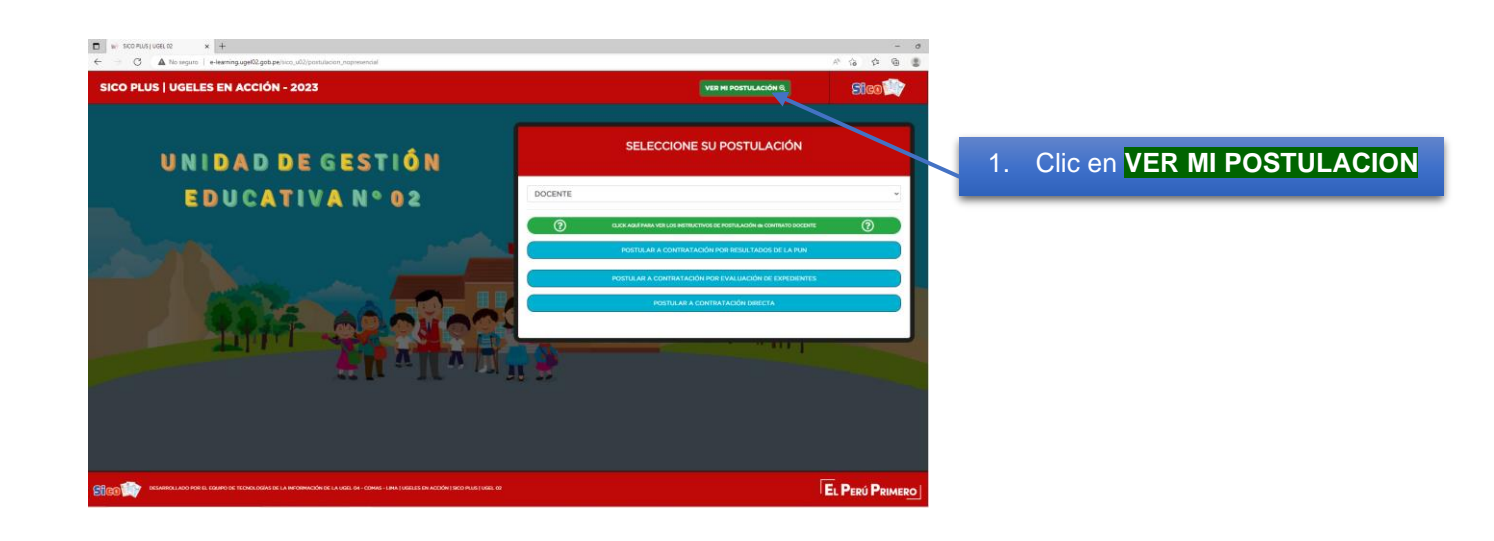

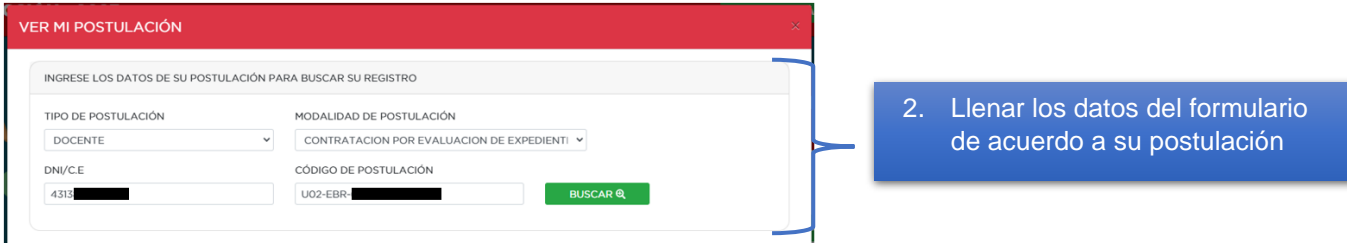

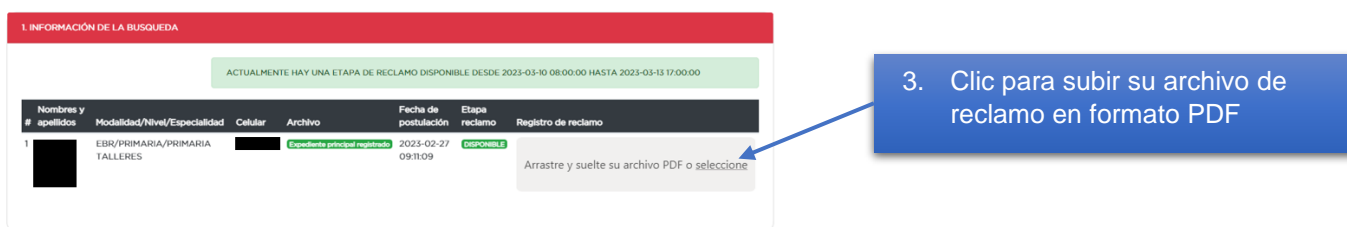